# **1. КНОПКИ**

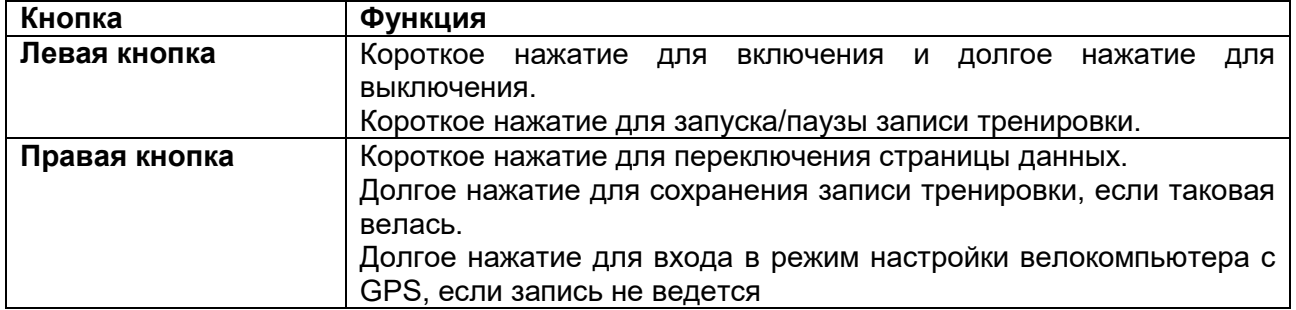

## **2. ЗНАЧКИ**

.

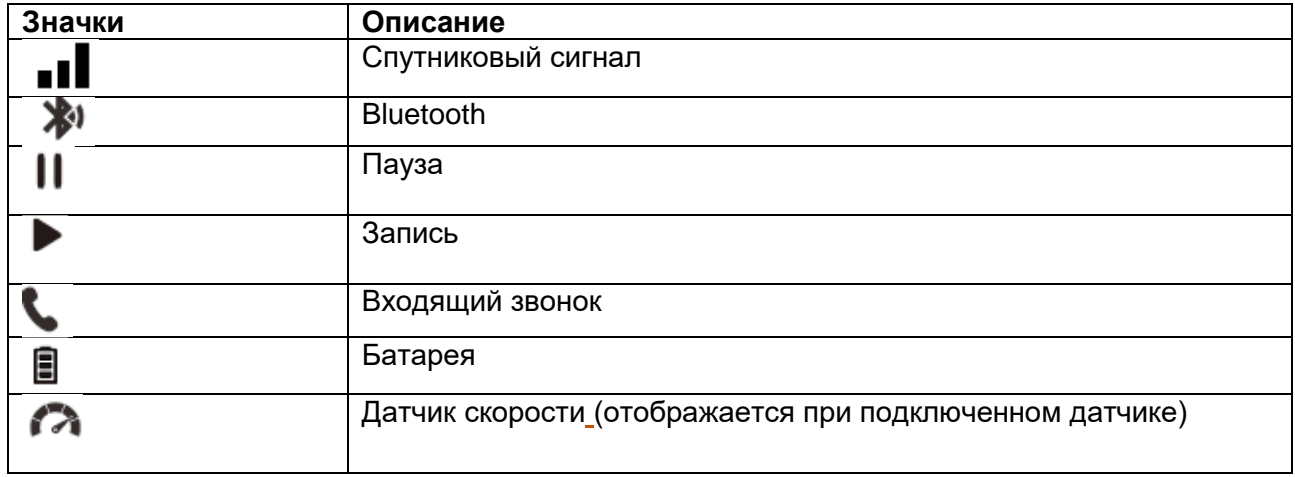

## **3. РЕЖИМ НАСТРОЙКИ ВЕЛОКОМПЬЮТЕРА С GPS**

- Нажмите и удерживайте правую кнопку для входа в режим настройки (E1-E5), а короткое нажатие правой кнопки в режиме настройки позволяет переключаться между E1 и E5.
- Нажмите левую кнопку для перехода к соответствующим настройкам.
- Нажмите и удерживайте правую кнопку в течение 2 с для сохранения и выхода из режима настройки.
- Настройки автоматически сохраняются, если в течение 10 секунд не происходит нажатия кнопок в режиме настройки.

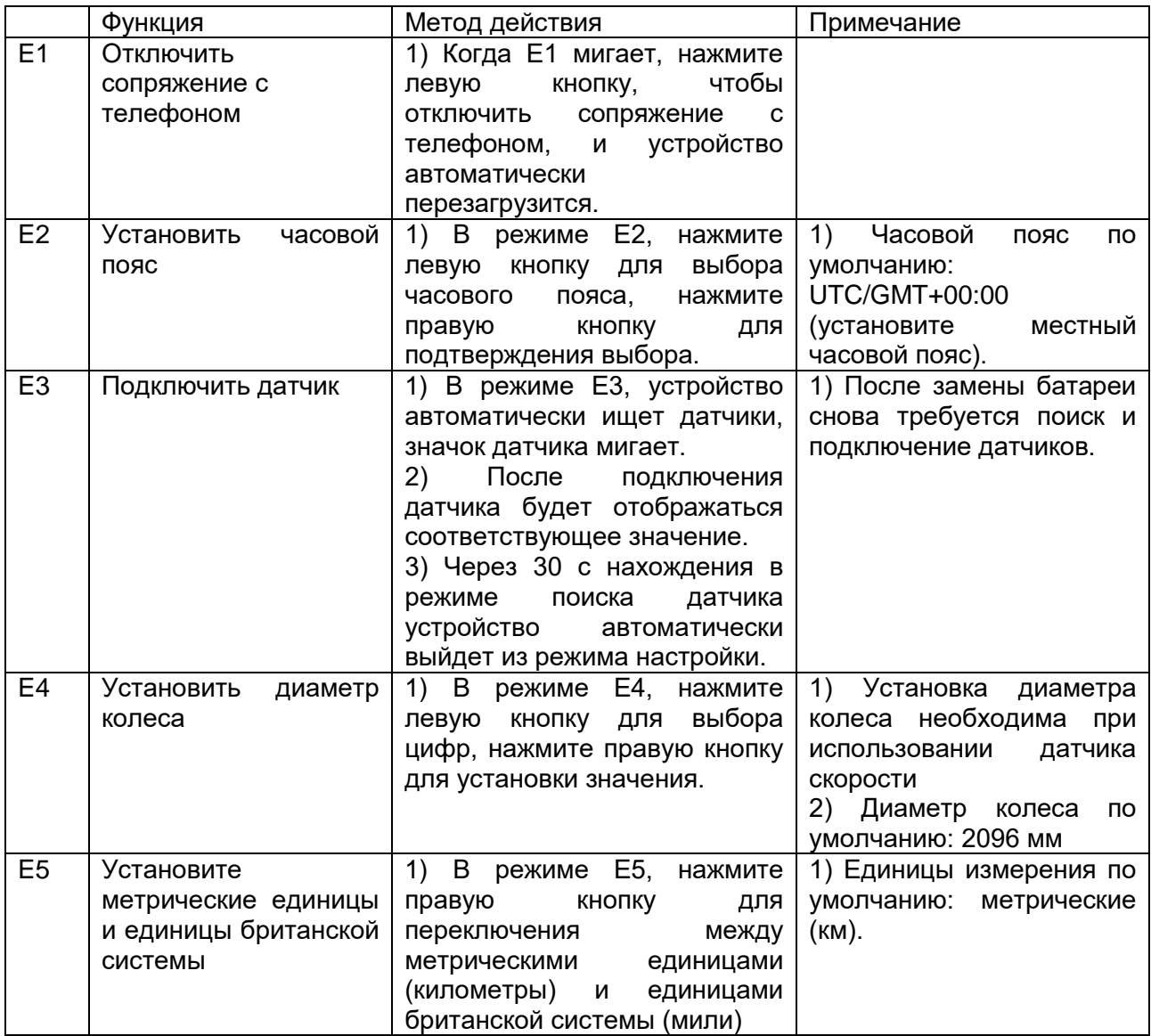

## **4. СОПРЯЖЕНИЕ С ТЕЛЕФОНОМ**

Сопряжение телефона в первый раз.

1) Загрузите приложение iGPSPORT APP.

2) Включите режим Bluetooth мобильного телефона и с помощью приложения iGPSPORT АPP инициируйте сопряжение устройства.

3) Значок Bluetooth на экране устройства BSC100S показывает, что устройство сопряжено и подключено.

4) После подключения велокомпьютера с GPS к приложению iGPSPORT AРP будет дополнительно доступен следующий функционал.

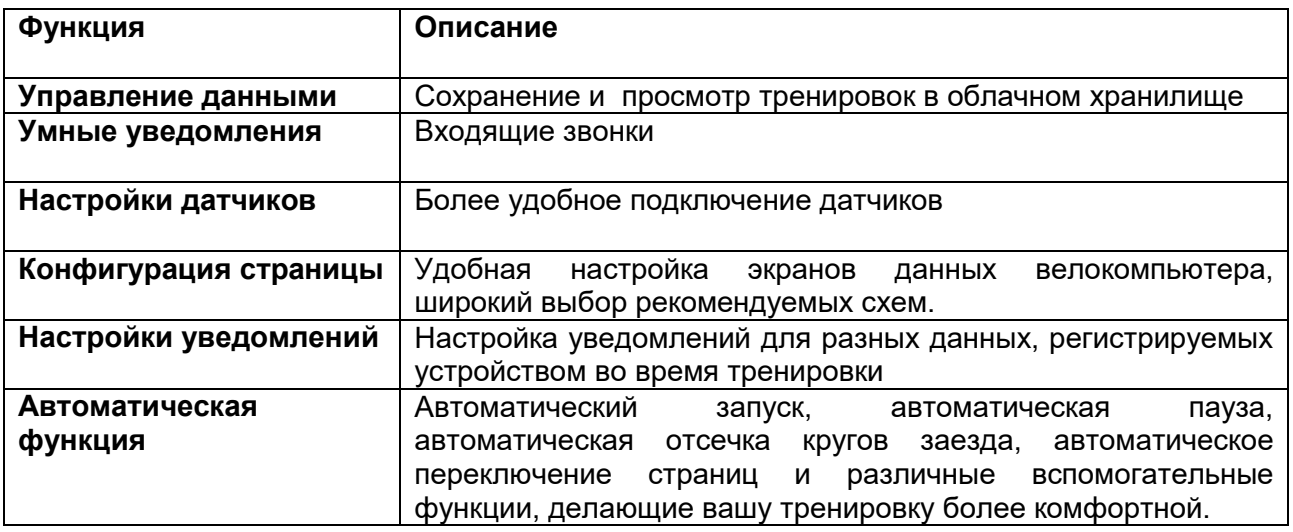

#### . **5. УПАКОВОЧНЫЙ ЛИСТ**

- BSC100Sx1

.

- Руководство пользователя x1
- Стандартное крепление на руль x1

## **6. КОНТАКТЫ**

**HOTEL** [www.igpsport.com](http://www.igpsport.com/)

- Wuhan Qiwu Technology Co. Ltd («Вухан Киву Текнолоджи Ко. Лтд.») 服言
- ଛ Китай, Хубэй, Ухань, район Хоншань, Западное шоссе Ечжу, 16, район D «Творческий мир» №04, Творческая мастерская, 3/F
- (86)027-87835568 L
- $\bowtie$ [service@ipsport.com](mailto:service@ipsport.com)

#### **Заявление об отказе от ответственности**

Настоящее руководство пользователя предназначено исключительно для информации. Если содержание или указанные операции отличаются от функций самого устройства, определяющими являются функции устройства, а компания Wuhan Qiwu Technology Co., Ltd. не будет делать дополнительных предупреждений.

Все права защищены Wuhan Qiwu Technology Company, Ltd.

### **РУКОВОДСТВО ПОЛЬЗОВАТЕЛЯ**

**Подробное руководство представлено на нашем официальном сайте.**

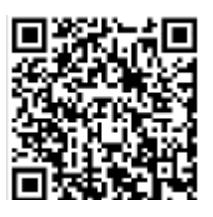

Сайт и QR-код <https://www.igpsport.com/user-manual>

Товар сертифицирован для использования на территории Таможенного Союза без каких-либо ограничений. Соответствует требованиям ТР ТС 004/2011 «О безопасности низковольтового оборудования» и ТР ТС 020/2011 «Электромагнитная совместимость технических средств». Импортер и организация, уполномоченная на принятие претензий: ООО "Бизнес-фабрика", 123458 г. Москва, ул. Маршала Прошлякова, д. 30, офис 503, +7 495 787 5900. Изготовитель: Вухан Киву Текнолоджи Ко. Лтд., Китай, Хубэй, Ухань, район Хоншань, Западное шоссе Ечжу, 16, район D «Творческий мир» №04, Творческая мастерская, 3/F

# **Гарантийный талон iGPSPORT**

#### **Информация об устройстве**

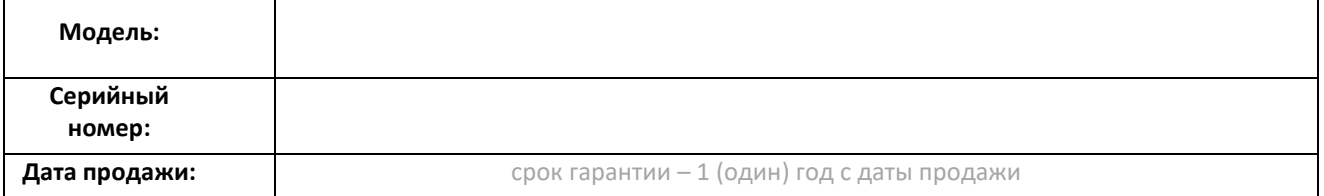

#### **Информация о продавце**

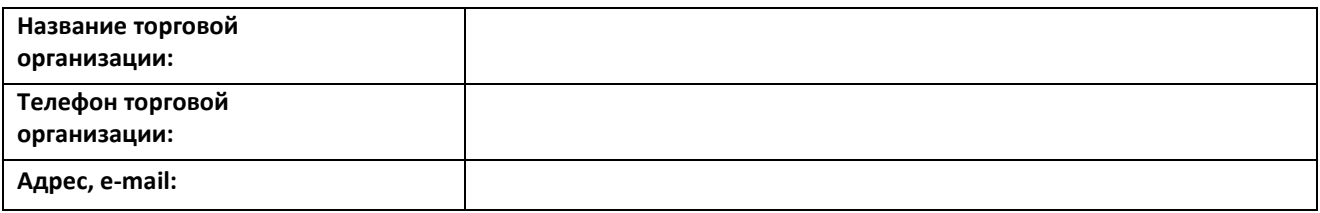

**Подпись продавца\_\_\_\_\_\_\_\_\_\_\_\_\_\_\_\_\_\_\_\_\_\_ М.П.**

**Подпись покупателя\_\_\_\_\_\_\_\_\_\_\_\_\_\_\_\_\_\_\_\_\_**

*Изделие получил в исправном состоянии и в полной комплектации. С условиями гарантии ознакомлен и согласен.* 

**ВНИМАНИЕ! Гарантийный талон недействителен без печати продавца.**